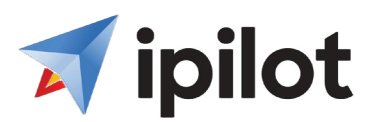

# **IPILOT ACCOUNT CREATION FORM**

### **COMPANY INFORMATION**

**PRIMARY CONTACT EMAIL PRIMARY CONTACT PHONE #**

**COMPANY NAME COMPANY ADDRESS**

**SUPPORT EMAIL SUPPORT PHONE #**

### **PARTNER TYPE**

Platform Provider

 **Will you be White Labeling?** - Select -

**NOTES: Is this a POC:** - Select -

**Channel Partner Onboarding Support**

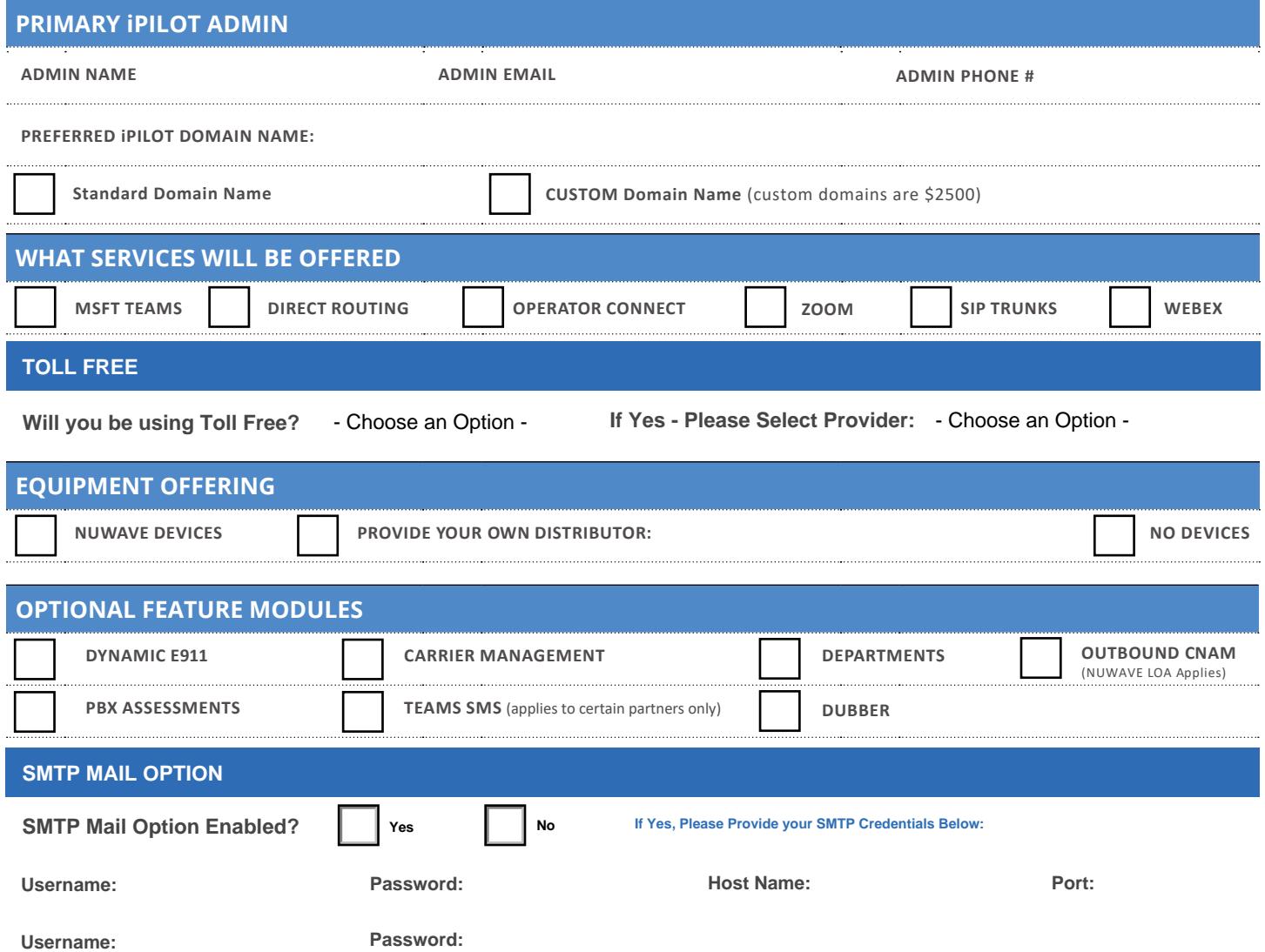

# **Regions of Service**

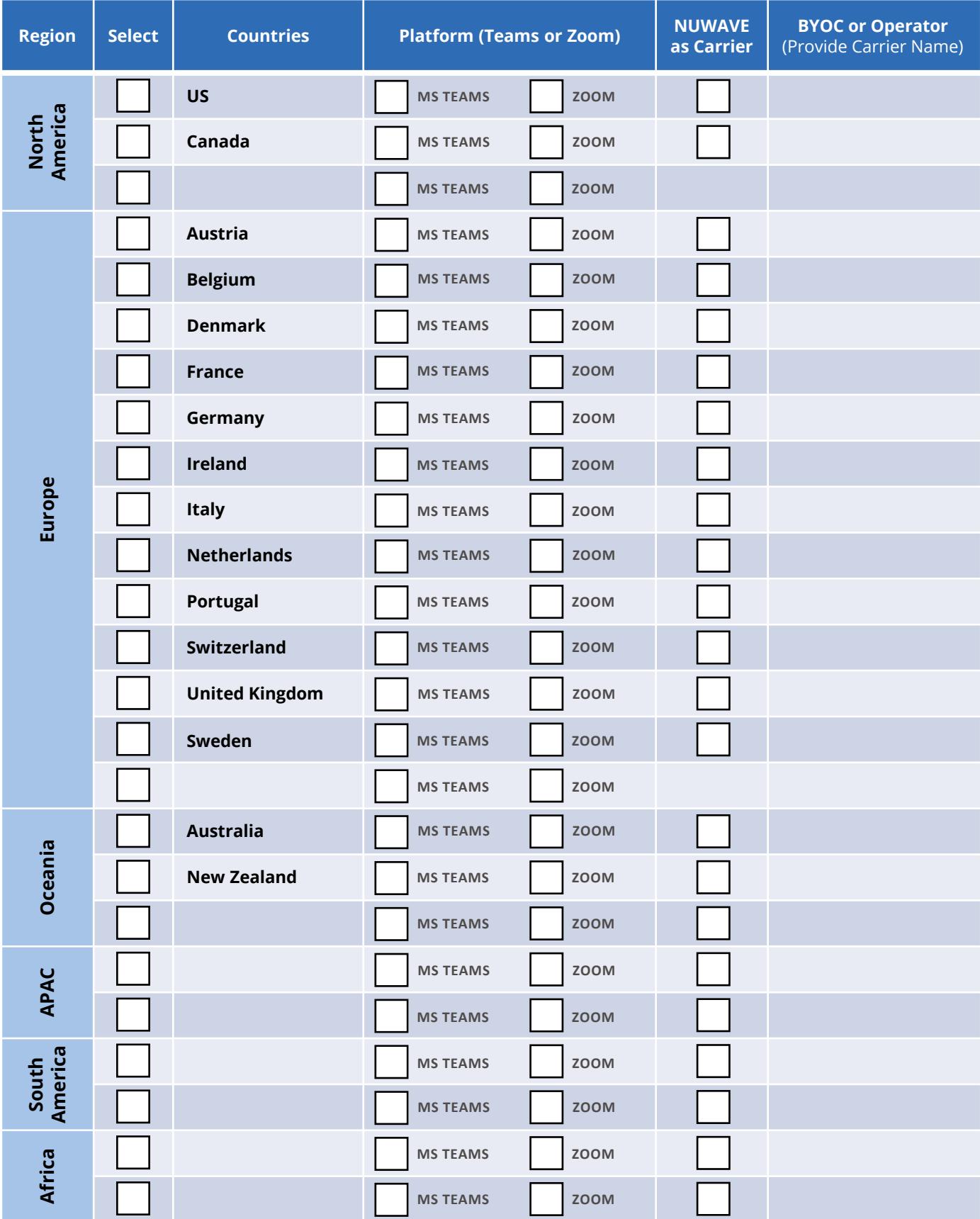

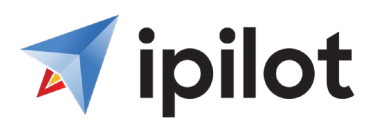

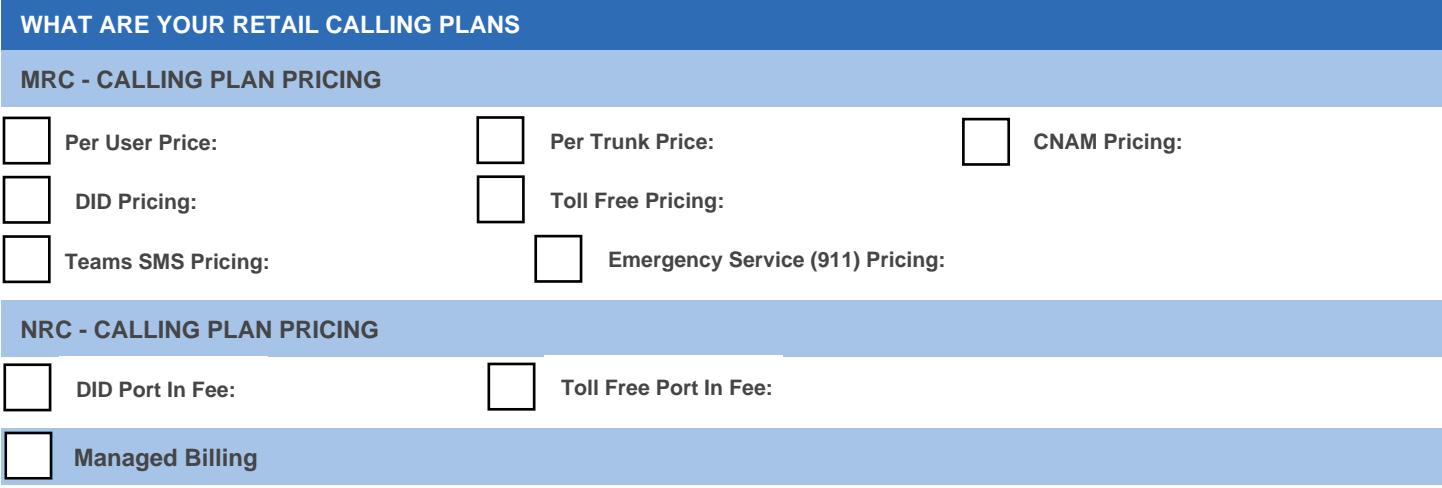

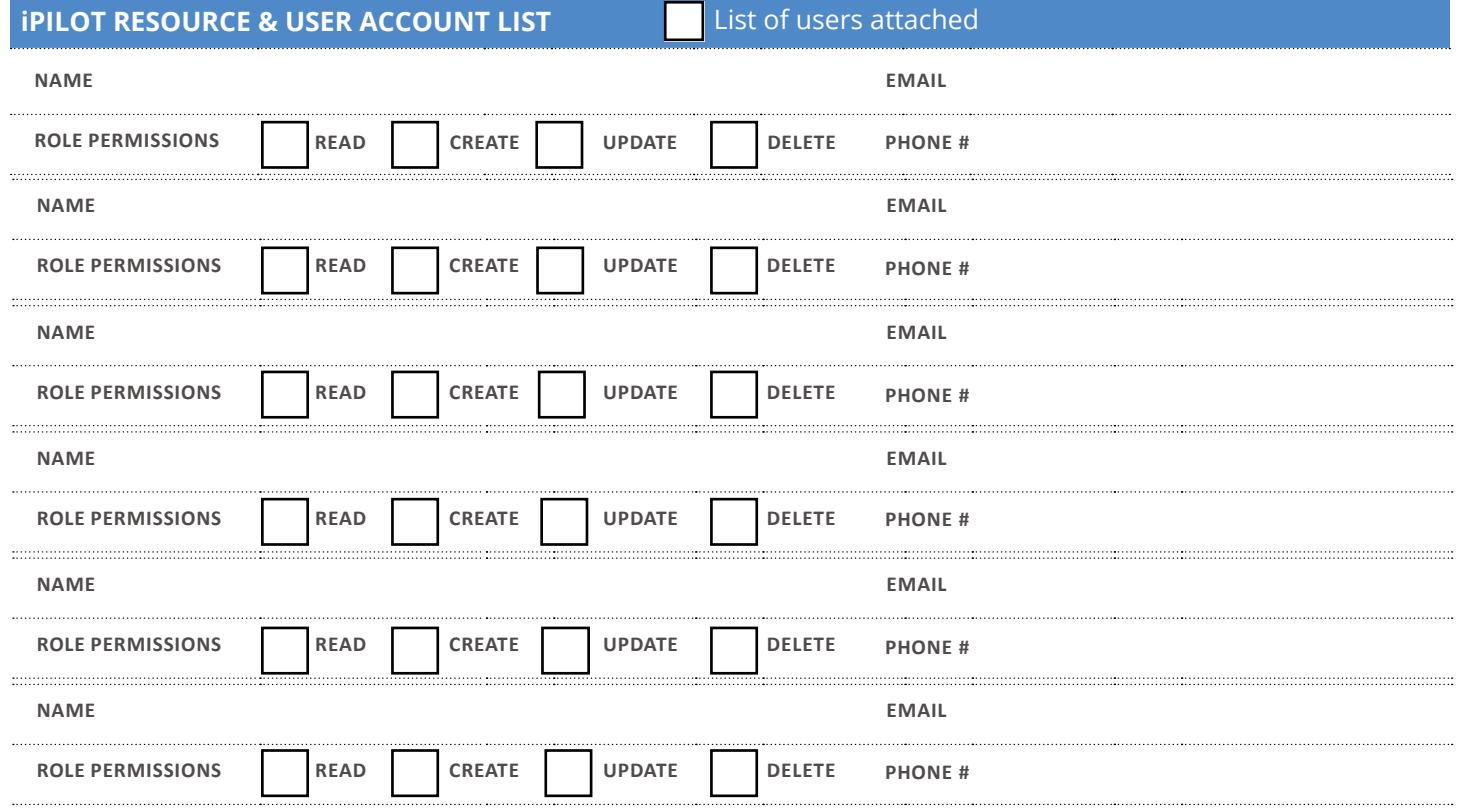

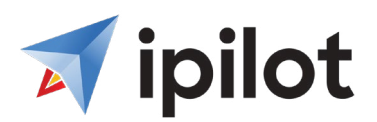

## **IPILOT ACCOUNT CREATION FORM**

### **POINTS OF CONTACT**

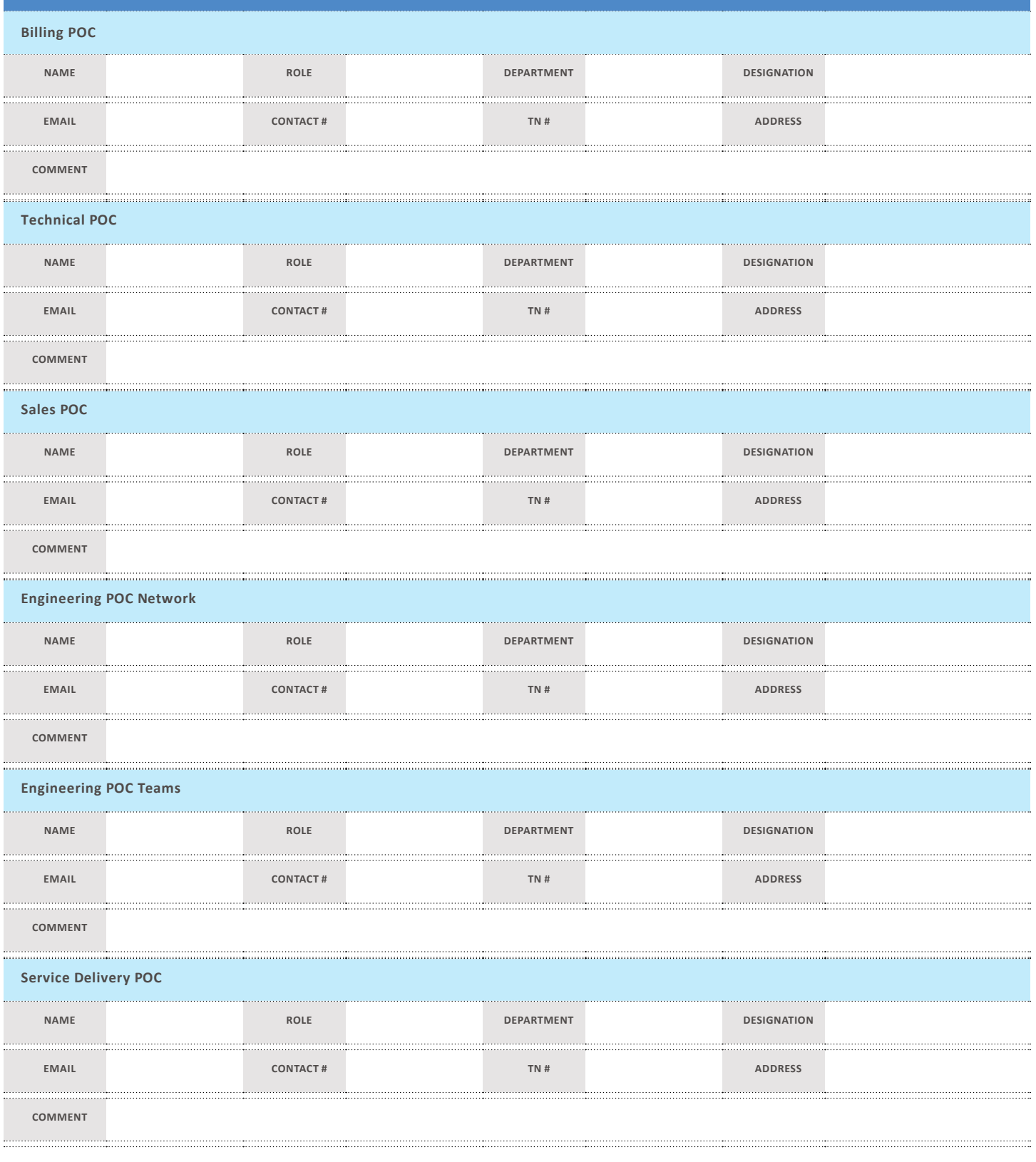

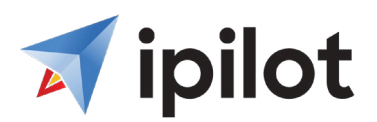

### **POINTS OF CONTACT - CONTINUED**

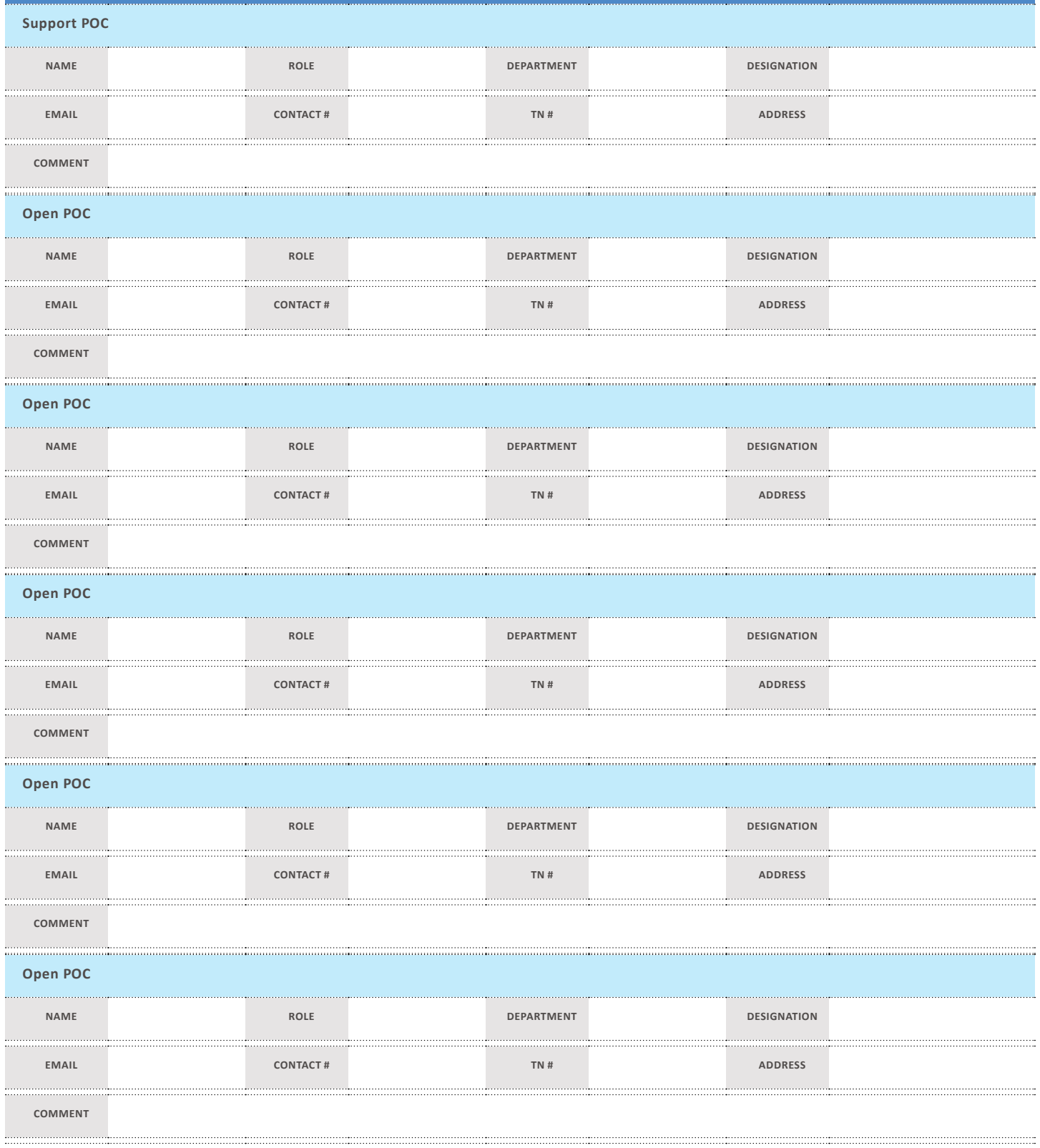